# *Mikrotik Firewall Manual*

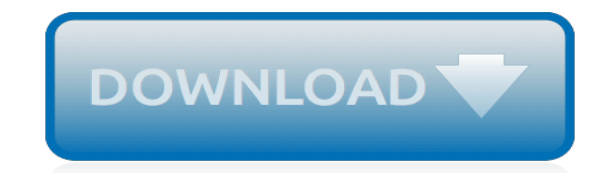

*Thank you for reading mikrotik firewall manual. As you may know, people have look hundreds times for their favorite books like this mikrotik firewall manual, but end up in harmful downloads. Rather than reading a good book with a cup of coffee in the afternoon, instead they are facing with some malicious virus inside their laptop.*

*mikrotik firewall manual is available in our digital library an online access to it is set as public so you can get it instantly.*

*Our book servers hosts in multiple locations, allowing you to get the most less latency time to download any of our books like this one.*

*Merely said, the mikrotik firewall manual is universally compatible with any devices to read.*

#### **Mikrotik Firewall Manual**

List of reference sub-pages. Case studies. List of examples. IP/Firewall. Address list; Connection tracking; Filter; NTH in RouterOS; PCC; Routing Table Matcher; Connection Rate

#### **Manual:IP/Firewall - MikroTik Wiki**

Firewalls are used as a means of preventing or minimizing the security risks inherent in connecting to other networks. Properly configured firewall plays a key role in efficient and secure network infrastrure deployment. MikroTik RouterOS has very powerful firewall implementation with features including: stateful packet inspection

#### **Manual:IP/Firewall/Filter - MikroTik Wiki**

/ip firewall filter add chain=forward connection-state=established,related action=accept Note that active FTP might not work if client is behind dumb firewall or NATed router, because data channel is initiated by the server and cannot directly access the client. If client is behind Mikrotik router, then make sure that FTP helper is enabled

## **Manual:IP/Firewall/NAT - MikroTik Wiki**

[admin@MikroTik] > [admin@MikroTik] ip address> export file=address [admin@MikroTik] ip address> [admin@MikroTik] > file print # NAME TYPE SIZE CREATION-TIME 0 address.rsc script 315 dec/23/2003 13:21:48 [admin@MikroTik] > Importing Configuration Command name: /import Description ( "

# **MikroTik RouterOS™ v3.0 Reference Manual - i.mt.lv**

MikroTik: Setup SquidBlackList Firewall Networking , Security / August 17, 2017 September 2, 2018 / By Marthur Earlier this year I started using both free and subscription-based blacklists from Squidblacklists.org.

#### **MikroTik: Setup SquidBlackList Firewall – Marthur**

The Mirotik address-list allows for the grouping of two or more Address-lists can be used in the firewall rule, mangle rule, queue tree, etc. An address-list can be created manually of dynamically. In this post, we will look at how to create an address-list using both manual and dynamic methods.

#### **Mikrotik Address-list: How to create manual and dynamic ...**

MikroTik RouterOS V3.0 Main Topics Remote Administration IP Addressing and Routing Interfaces Virtual Private Networking Authentication, Authorization, Accounting and Monitoring Firewall and Quality of Service Plug-and-Play Network Access System Information and Utilities Diagnostics Tools High Availability

#### **MikroTik RouterOS V3.0 Reference Manual**

Manual PPTP setup on Mikrotik Router. ... Once you're back to the Firewall window, click on the Mangle tab and then click on the +sign: In the New Mangle Rulewindow, go to the General tab and follow the steps below: Chain: Select Prerouting from the drop-down menu. ...

#### **Manual PPTP setup on Mikrotik Router - support.safervpn.com**

Basic guidelines on RouterOS configuration and debugging Martins Strods MikroTik, Latvia Ho Chi Minh City, Vietnam April 2017

## **Basic guidelines on RouterOS configuration and ... - MikroTik**

Document revision 14-Jul-2002 This document applies to the MikroTik RouterOS V2.5 Overview The firewall supports filtering and security functions that are used to manage data flows to the router, through the router, and from the router.

#### **MikroTik RouterOS Firewall Filters and Network Address ...**

To set up SaferVPN on Mikrotik router using L2TP settings, follow our step by step guide detailed below: L2TP setup on Mikrotik router. Log into the Mikrotik router, using the standard username

"admin", with a blank password.; Then click on the PPP tab on the left-side menu.This will open the Interface tab.; Now click on the + sign and select L2TP Client.

# **Manual L2TP Setup on Mikrotik Router - support.safervpn.com**

So, a MikroTik administrator should have enough knowledge on MikroTik Firewall and so this article is designed to discuss the basic concept on MikroTik Router Firewall. MikroTik Firewall. MikroTik Firewall mainly filters good traffic or bad traffic and according to the definition of firewall it should allow good traffic and reject bad traffic.

# **MikroTik Firewall Basic Concept - System Zone**

Hola tengo una consulta. compre un Mikrotik routerboar Sxt 5nd r2, lo conecte a mi modem(de internet con ip dinamica) y a mi pc. Abri el winbox, le hice un sistem reset-configuration y borre todo. configure la ip, hice un puente entre ethernet1 y puerto 1 y wlan. cuando entro a configurar wirless no me deja ponerlo como acces poin puente. me dice que no tengo la licencia necesaria.

## **Curso OnLine - Instalar Configurar Manual Mikrotik ...**

Reference Manual. Document revision: 3.40 (September 26, 2007, 12:55 GMT) ... Firewall and Quality of Service. ... Stratum 1 NTP time source and location retrieval from GPS LCD Management Useful information output to text LCD modules MNDP Mikrotik Neighbor Discovery Protocol and Cisco Discovery Protocol service System Clock and NTP System Clock

# **MikroTik RouterOS V2.9 Reference Manual**

The simple way to restrict unusual and pornography site on your Mikrotik router using Firewall filtering rules. Read the full post to know how to use firewall policy to protect network using Mikrotik routers. see here quick user guide for block Website in Mikrotik Router OS from Winbox for beginners.

# **How to block Website in Mikrotik Router OS from Winbox ...**

Manual MikroTik. Alejandro Rivero. Download with Google Download with Facebook or download with email. Manual MikroTik. Download. Manual MikroTik. Alejandro Rivero ...

## **Manual MikroTik | Alejandro Rivero - Academia.edu**

by default the routeros will allow ip traffic betweeen the networks, but that is easily blocked in the ip firewall. the rules at the firewall is from the top down, so the order is important, keep the list sorted by the index number in front to avoid confusion.

## **VLANs and RouterOS : mikrotik - reddit.com**

in the firewall – Allows the firewall to dynamically open / close ports according to the connection state in the firewall – Performs IP Packet Reassembly before inspection (prevents IP Fragment Attacks)

## **MikroTik Router OS Firewall Strategies**

MUM EUROPE 2017 RouterOs Firewall - (c) Massimo Nuvoli 4 Switch Hardware Spanning Tree Make a switch (as usual) Add the master port to a bridge Then from the bridge menu IF STP is on then the STP is active on hardware Slave ports are shown on the bridge to show the STP status Look documentation:

## **RouterOs Firewall - MikroTik**

The Mikrotik Firewall implements packet filtering and therefore provides security features that are used to manage the flow of data to, from, and through the router. Along with the translation of ...

## **Mikrotik Firewall Explaining Detailed Rules for Service Locks**

[Magic Hours Essays On Creators And Creation Tom Bissell](http://jira.paetep.com/magic_hours_essays_on_creators_and_creation_tom_bissell.pdf), [Snapper I524 Snowblower Manual,](http://jira.paetep.com/snapper_i524_snowblower_manual.pdf) [expo for 2014](http://jira.paetep.com/expo_for_2014_geography_paper_3.pdf) [geography paper 3](http://jira.paetep.com/expo_for_2014_geography_paper_3.pdf), [2013 Music Trivia Questions Answers](http://jira.paetep.com/2013_music_trivia_questions_answers.pdf), [Single Variable Calculus Rogawski Solutions](http://jira.paetep.com/single_variable_calculus_rogawski_solutions.pdf), [Cub](http://jira.paetep.com/cub_cadet_rzt_50_service_manual.pdf) [Cadet Rzt 50 Service Manual](http://jira.paetep.com/cub_cadet_rzt_50_service_manual.pdf), [1989 Acura Legend Headlight Bulb Manual,](http://jira.paetep.com/1989_acura_legend_headlight_bulb_manual.pdf) [05 Equinox Manual,](http://jira.paetep.com/05_equinox_manual.pdf) [Separate Peace](http://jira.paetep.com/separate_peace_study_guide_answer_key.pdf) [Study Guide Answer Key,](http://jira.paetep.com/separate_peace_study_guide_answer_key.pdf) [service provider directory guide 2003 hedgeworld](http://jira.paetep.com/service_provider_directory_guide_2003_hedgeworld.pdf), [Mercedes 906 Engine Diagram,](http://jira.paetep.com/mercedes_906_engine_diagram.pdf) [question paper lower pcs uppsc 2014,](http://jira.paetep.com/question_paper_lower_pcs_uppsc_2014.pdf) [Timberjack Service Manuals](http://jira.paetep.com/timberjack_service_manuals.pdf), [grade 11 geography past exam papers](http://jira.paetep.com/grade_11_geography_past_exam_papers.pdf), [Service Workshop Manual Octavia,](http://jira.paetep.com/service_workshop_manual_octavia.pdf) [Accounting Chapter 15 Solutions,](http://jira.paetep.com/accounting_chapter_15_solutions.pdf) [Miller Levine Assessment Biology Answers,](http://jira.paetep.com/miller_levine_assessment_biology_answers.pdf) [Free 2006 Toyota Tacoma Owners Manual,](http://jira.paetep.com/free_2006_toyota_tacoma_owners_manual.pdf) [Acts Directors Manual](http://jira.paetep.com/acts_directors_manual.pdf), [Volvo A35d Service Manual,](http://jira.paetep.com/volvo_a35d_service_manual.pdf) [Chevy Online](http://jira.paetep.com/chevy_online_manual.pdf) [Manual](http://jira.paetep.com/chevy_online_manual.pdf), [Gtp Supercharged Manual Guide](http://jira.paetep.com/gtp_supercharged_manual_guide.pdf), [Engine Diagram 335i](http://jira.paetep.com/engine_diagram_335i.pdf), [Hitachi Wj200 Manual Espanol](http://jira.paetep.com/hitachi_wj200_manual_espanol.pdf), [Golf 3 Manual,](http://jira.paetep.com/golf_3_manual.pdf) [Oppenheim Schafer Solutions](http://jira.paetep.com/oppenheim_schafer_solutions.pdf), [Heart Of Ice Emily Kenyon 2 Gregg Olsen](http://jira.paetep.com/heart_of_ice_emily_kenyon_2_gregg_olsen.pdf), [Engineering Science N1 November](http://jira.paetep.com/engineering_science_n1_november_exam_paper.pdf) [Exam Paper](http://jira.paetep.com/engineering_science_n1_november_exam_paper.pdf), [Aspire One Application Manual](http://jira.paetep.com/aspire_one_application_manual.pdf), [Isuzu 6hk1 Engine Parts Manual,](http://jira.paetep.com/isuzu_6hk1_engine_parts_manual.pdf) [Forever Black 1 Sandi Lynn](http://jira.paetep.com/forever_black_1_sandi_lynn.pdf)